## Microwind's Most Used Functions

by Łukasz Starzak, March 2008, enhanced

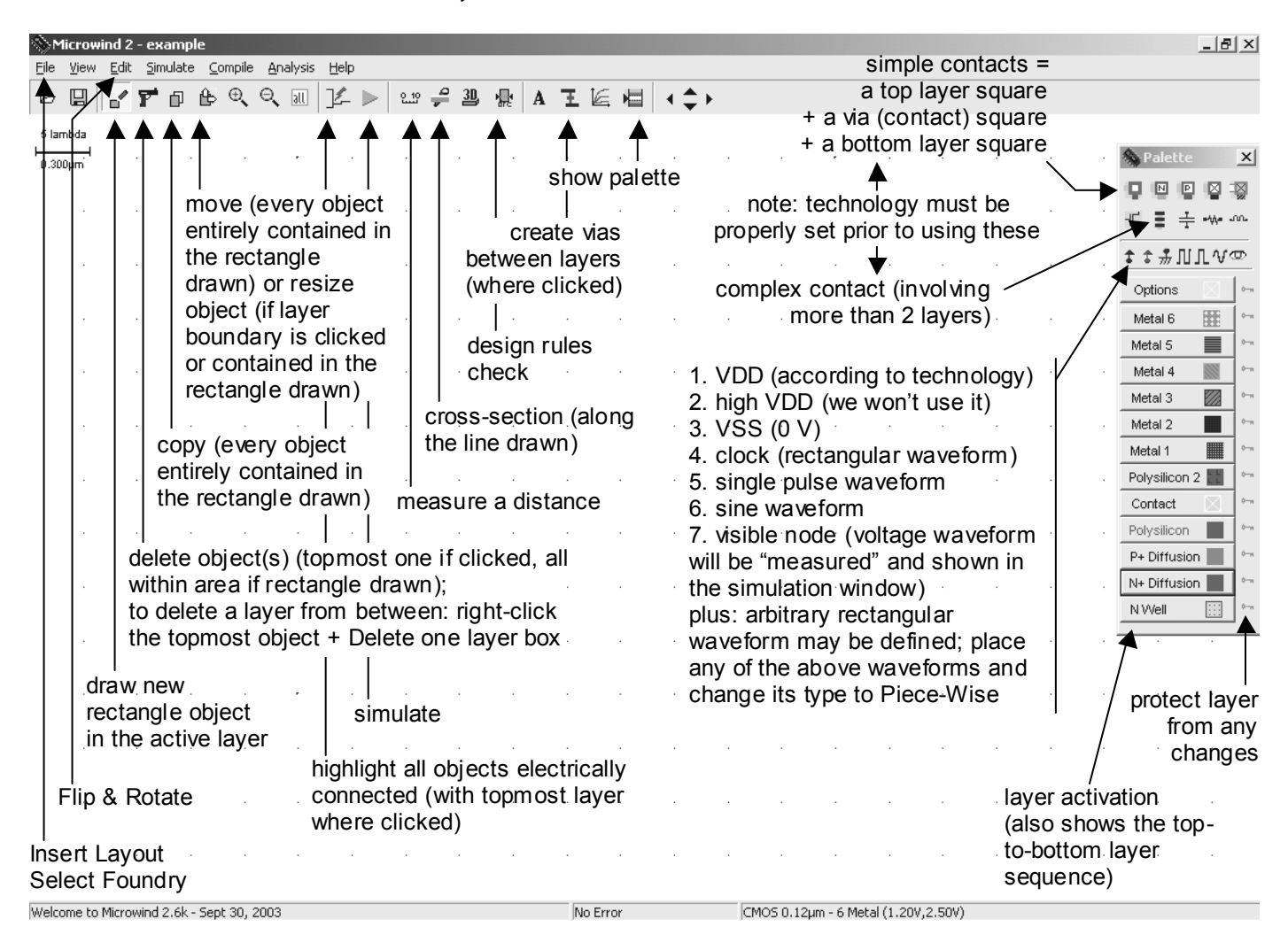

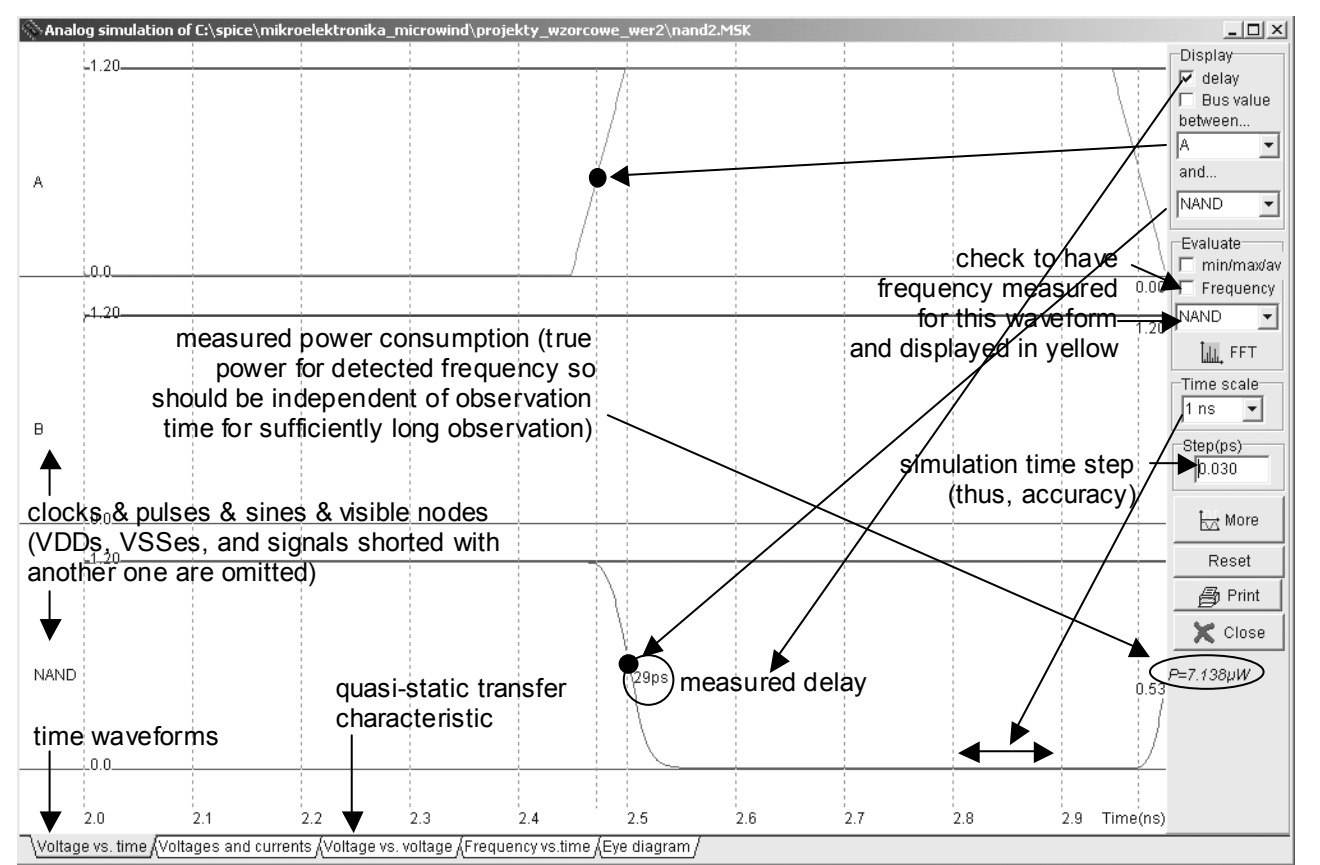